## HOW TO SETUP SLACK #CHANNELS

THE KEY TO USING CHANNELS SUCCESSFULLY:

## name channels with intentions

proj-

For cross-functional teams working together on a given project. Examples: #proj-redesign, #proj-improve-ux, #proj-reorg-support

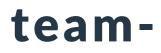

For teams to coordinate their efforts and work, also for daily stand-ups. Examples: #team-it, #team-finance, #teammarketing, #team-sales

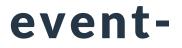

triage-

To plan, run, and track specific events. Also include dates.

Examples: #event-board-meeting-may20, #event-xmas-party-2020

To triage issues, tasks, or bugs in the backlog, one by one.

Examples: #triage-website, #triage-customerissues, #triage-sales

help-

To seek help for given areas or from a specific department. Examples: #help-finance, #help-it, #helpfacilities

coffee-

Non-work related topics, leisure activities, chit-chat etc. Examples: #coffee-best-pizza, #coffee-gymexercises

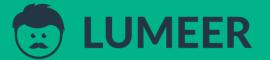

WWW.LUMEER.IO